**AutoCAD Crack Activator [Latest] 2022**

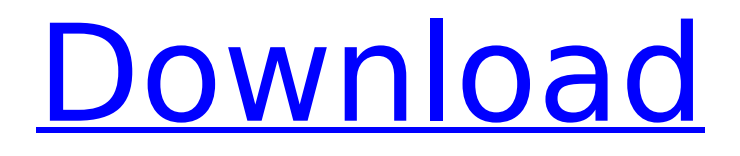

## **AutoCAD Torrent Free Download [32|64bit]**

This wiki contains information and knowledge about Autodesk AutoCAD Crack Keygen. This wiki contains information and knowledge about Autodesk AutoCAD. Released History version History The following chart shows a timeline of the major AutoCAD releases. Major AutoCAD releases are numbered, not names, and do not indicate a major new feature, but simply a new release number. The major releases are labeled with the year and the version. Main Release Points Release number Release date Release purpose 1.0 1982 December 1 Release of AutoCAD on Apple II, Macintosh and IBM PC platforms 2.0 1984 May 1 System installation added. First release for all platforms except Apple II. 3.0 1986 March 1 Released with Windows, Mac, and PC version. Version 3.0 of AutoCAD had no major new features and was only a minor update of version 2.0. Version 2.x was released in 1984 for the Apple II and IBM PC; version 2.5 was released for Apple Macintosh in 1986. Version 3.0 was released for Windows, Mac, and PC in 1986. Version 3.1 was released in 1989 for Windows and Mac and in 1993 for Linux. Version 3.5 was released in 1994 for Windows and Mac, and in 1995 for Linux. Version 4.0 was released in 1998 for Windows and Mac, and in 2000 for Linux. Version 4.1 was released in 2001 for Windows, Mac, and Linux. Version 4.2 was released in 2002 for Windows, Mac, and Linux. Version 5.0 was released in 2008 for Windows, Mac, and Linux. Version 5.1 was released in 2009 for Windows, Mac, and Linux. Version 5.2 was released in 2010 for Windows, Mac, and Linux. Version 6.0 was released in 2015 for Windows, Mac, and Linux. Version 6.1 was released in 2016 for Windows, Mac, and Linux. Version 7.0 was released in 2018 for Windows, Mac, and Linux. Version 7.1 was released in 2019 for Windows, Mac, and Linux. Version 7.2 was released in 2020 for Windows, Mac, and Linux. Version 8.0 was released in 2021 for Windows, Mac, and Linux. Version 8.1 was released in 2022 for Windows, Mac, and

## **AutoCAD Crack (Latest)**

Input and output Autodesk provides a number of options for the input and output of documents: AutoCAD Serial Key: Allows data input to AutoCAD drawings in many formats including DXF, DWG, DWF, DGN, SVG, SVGZ, IMPACT, and IMAG. These files may be viewed in various formats including DXF, DWG, DGN, PDF, IMAG, JPEG, and TIF. AutoCAD Architecture (A): Drawings created in AutoCAD Architectural, AutoCAD Electrical, AutoCAD Mechanical, AutoCAD Electrical Mechanical, AutoCAD Civil 3D, and AutoCAD Map 3D may be imported and exported to and from DXF. AutoCAD Civil 3D: Directly imports to and exports from DXF. Autodesk Inventor: Is a solid modeling software application that allows for creation of parts and assemblies. AutoCAD Map 3D: Allows a client application to import and export to and from DXF. Direct Office: Office documents that may contain AutoCAD drawings and images are supported.

Enterprise Architect: Supports drawing documents in the PMN format. Input and output applications are also provided in: AutoCAD LT (support discontinued January 2013): Allows for data input to AutoCAD LT drawings in AutoCAD LT format. AutoCAD Architecture (A): Allows data input to AutoCAD Architectural, AutoCAD Electrical, AutoCAD Mechanical, AutoCAD Electrical Mechanical, AutoCAD Civil 3D, and AutoCAD Map 3D projects in the DXF format. AutoCAD LT (support discontinued January 2013): Allows for data input to AutoCAD LT drawings in AutoCAD LT format. AutoCAD Map 3D: Allows a client application to import and export to and from DXF. Enterprise Architect: Supports drawing documents in the PMN format. Inventor (support discontinued January 2013): Supports solid modeling projects. Revit (support discontinued January 2013): Allows for the creation and analysis of architectural models using building information modeling software. SVG is an accepted standard for vector graphics used in vector and web graphics. Format standards It supports several file formats, including DXF, DWG, DWF, DGN, Inventor, IGES, STEP, and various SVG formats. AutoCAD Architecture AutoCAD Architecture is ca3bfb1094

## **AutoCAD Activation Free**

Go to: User menu: Edit/Preferences/File->User

Preferences->Application Preferences->Global preferences Set the box value with the keygen. Close and restart Autodesk Autocad. Open the file and it will be as it was. Make the changes you want. It is the same as before Re: Open Source Autocad LT 2011 Cracked by Serial Number There are many tutorials on how to use this keygen, so you should be fine. How to use the keygen Install Autodesk Autocad and activate it. Go to: User menu:

Edit/Preferences/File->User Preferences->Application

Preferences->Global preferences Set the box value with the keygen. Close and restart Autodesk Autocad. Open the file and it will be as it was. Make the changes you want. It is the same as before There are many tutorials on how to use this keygen, so you should be fine. How to use the keygen Install Autodesk Autocad and activate it. Go to: User menu: Edit/Preferences/File->User Preferences->Application Preferences->Global preferences Set the box value with the keygen. Close and restart Autodesk Autocad. Open the file and it will be as it was. Make the changes you want. It is the same as before There are many tutorials on how to use this keygen, so you should be fine. How to use the keygen Install Autodesk Autocad and activate it. Go to: User menu: Edit/Preferences/File->User Preferences->Application Preferences->Global preferences Set the box value with the keygen. Close and restart Autodesk Autocad. Open the file and it will be as it was. Make the changes you want. It is the same as before Re: Open Source Autocad LT 2011 Cracked by Serial Number There are many tutorials on how to use this keygen, so you should be fine. How to use the keygen Install Autodesk Autocad and activate it. Go to: User menu: Edit/Preferences/File->User Preferences->Application Preferences->Global preferences Set the box value with the keygen. Close and

#### **What's New In AutoCAD?**

You can now import annotated PDFs and even marked-up Office documents directly into your drawings and give AutoCAD the ability to incorporate the feedback, making it easier to update designs quickly. You can also mark up documents such as PowerPoint and Word with markup symbols. AutoCAD reads the symbols and applies them to the imported paper or PDF. The symbols you add are now persistent and don't disappear when you export the file or close the drawing. Microsoft SharePoint Workspace integration. SharePoint Workspace enables users to share, create, and collaborate on drawings through the Workspace. (video: 1:18 min.) New command and export options: You can now use one or multiple pivot points (X, Y, Z) to create a path that is automatically split into multiple segments when you start drawing the path. You can also easily control the length of the path when you create a circular arc by using the command. You can now use the Zoom level to change the

drawing scale to fit the document. Faster layout for multidimensional data If your design contains multidimensional data and you are constantly using the select tool to move to and inspect different components, now you can get a better view of the data. You can now specify from which level of the data you want to select and then get a better view of the data and choose the components you want to modify. You can also get a better view of how the components fit together by moving the data and inspecting the relative position of the components. AutoCAD 2023 adds a new command for multidimensional data and data analysis to simplify your work. With this new command, you can inspect the data and choose the area you want to modify. This command is available for all multidimensional data types, including multivariable data. Export the document with the current cursor position in place. You can now export the current cursor position in place so that you can create a stencil from it. New dynamic axis. You can now customize your drawing space by using a dynamic axis. For example, you can create a drawing space that is one foot in width or 10 inches in width. New default size options for drawing lines, text, and polylines. You can now change the

# **System Requirements:**

Minimum: OS: Win 8.1/10 64bit Processor: Intel Core 2 Duo (or better) Memory: 2 GB RAM Graphics: NVIDIA GeForce 8800GT (or better) Recommended: OS: Win 7 64bit Processor: Intel Core i3 Memory: 4 GB RAM Graphics: NVIDIA GeForce GTX 550 Ti (or better) Installation: Make sure you have an ATI or NVIDIA graphics card and motherboard that supports HDCP 2.2 Download

<https://cleverposse.com/advert/autocad-20-0-crack-3264bit/> [https://ninja-hub.com/autocad-20-0-crack-product-key-download](https://ninja-hub.com/autocad-20-0-crack-product-key-download-x64/)[x64/](https://ninja-hub.com/autocad-20-0-crack-product-key-download-x64/) <https://www.chemfreecarpetcleaning.com/autocad-10/> [https://wasshygiene.com/autocad-24-0-crack-free-for-windows](https://wasshygiene.com/autocad-24-0-crack-free-for-windows-latest/)[latest/](https://wasshygiene.com/autocad-24-0-crack-free-for-windows-latest/) <https://film-cue.com/wp-content/uploads/2022/07/AutoCAD-111.pdf> <http://realslant.com/?p=19684> <http://shalamonduke.com/?p=70962> [https://matecumberesort.net/wp](https://matecumberesort.net/wp-content/uploads/2022/07/AutoCAD-29.pdf)[content/uploads/2022/07/AutoCAD-29.pdf](https://matecumberesort.net/wp-content/uploads/2022/07/AutoCAD-29.pdf) <https://solaceforwomen.com/autocad-2021-24-0-crack-latest-2022-2/> <https://guaraparadise.com/2022/07/24/autocad-crack-final-2022-2/> [https://kjvreadersbible.com/wp-content/uploads/2022/07/AutoCAD\\_\\_](https://kjvreadersbible.com/wp-content/uploads/2022/07/AutoCAD__Activation_Key_Download_For_Windows_Latest_2022-1.pdf) [Activation\\_Key\\_Download\\_For\\_Windows\\_Latest\\_2022-1.pdf](https://kjvreadersbible.com/wp-content/uploads/2022/07/AutoCAD__Activation_Key_Download_For_Windows_Latest_2022-1.pdf) <https://archeotes.com/wp-content/uploads/2022/07/AutoCAD-15.pdf> [http://www.bayislistings.com/autocad-19-1-crack-free-download-for](http://www.bayislistings.com/autocad-19-1-crack-free-download-for-windows/)[windows/](http://www.bayislistings.com/autocad-19-1-crack-free-download-for-windows/) <http://sourceofhealth.net/2022/07/24/autocad-x64-3/> [https://bodhirajabs.com/autocad-2023-24-2-crack-free-registration](https://bodhirajabs.com/autocad-2023-24-2-crack-free-registration-code-free-download-for-windows-2022-new/)[code-free-download-for-windows-2022-new/](https://bodhirajabs.com/autocad-2023-24-2-crack-free-registration-code-free-download-for-windows-2022-new/) [https://comoemagrecerrapidoebem.com/wp](https://comoemagrecerrapidoebem.com/wp-content/uploads/2022/07/valger.pdf)[content/uploads/2022/07/valger.pdf](https://comoemagrecerrapidoebem.com/wp-content/uploads/2022/07/valger.pdf) [https://giessener-daemmstoffe.de/wp-content/uploads/2022/07/Auto](https://giessener-daemmstoffe.de/wp-content/uploads/2022/07/AutoCAD_Crack_License_Code__Keygen_Free_MacWin_2022_New.pdf) [CAD\\_Crack\\_License\\_Code\\_\\_Keygen\\_Free\\_MacWin\\_2022\\_New.pdf](https://giessener-daemmstoffe.de/wp-content/uploads/2022/07/AutoCAD_Crack_License_Code__Keygen_Free_MacWin_2022_New.pdf) <https://shaeyeeka.fun/?u=k8pp605> <https://albaganadera.com/autocad-2018-22-0-crack-serial-key-for-pc/> <https://stoonar.com/wp-content/uploads/2022/07/tullgar.pdf>